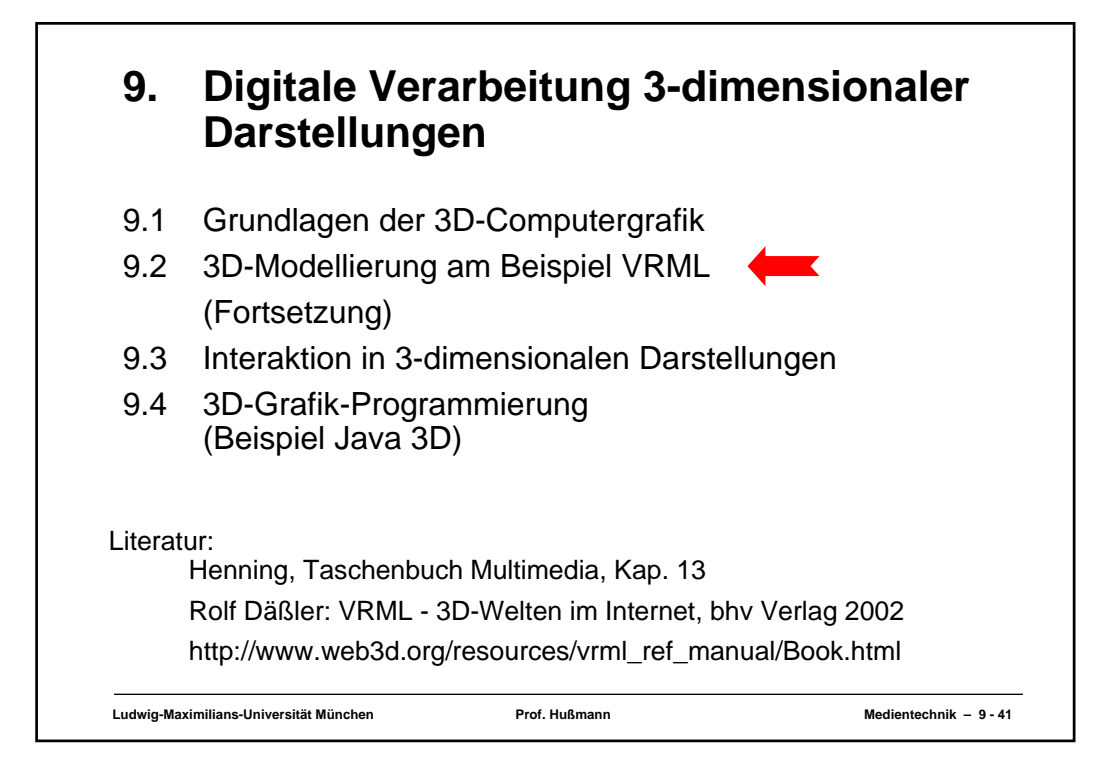

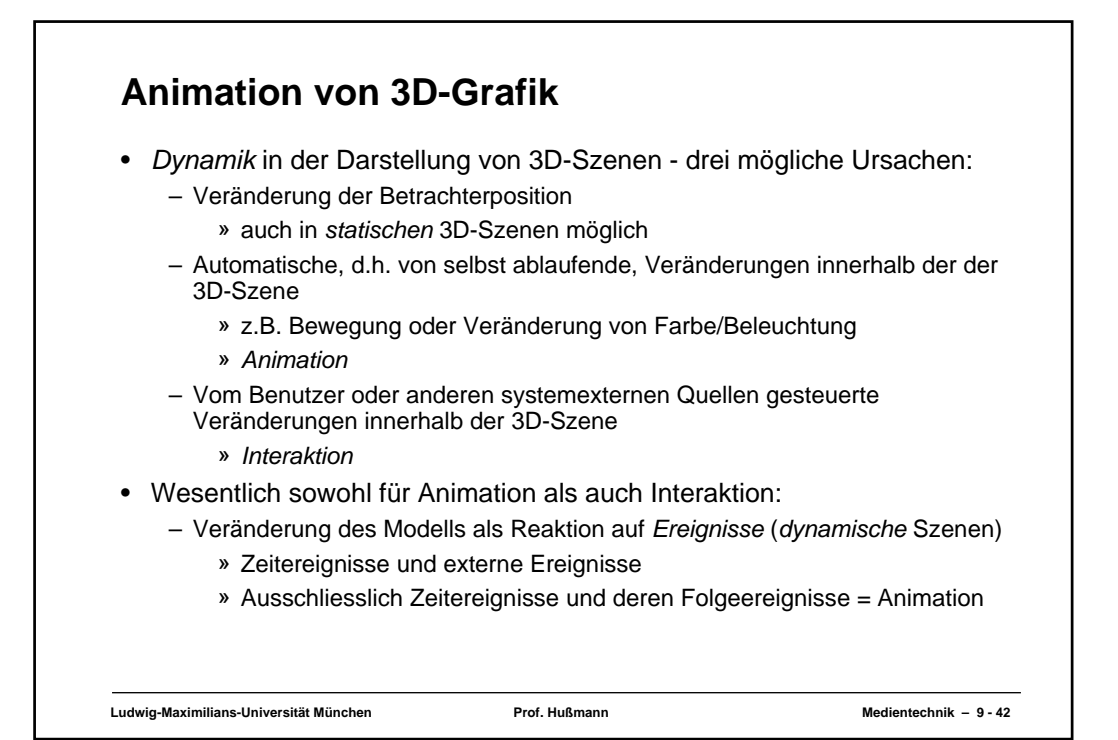

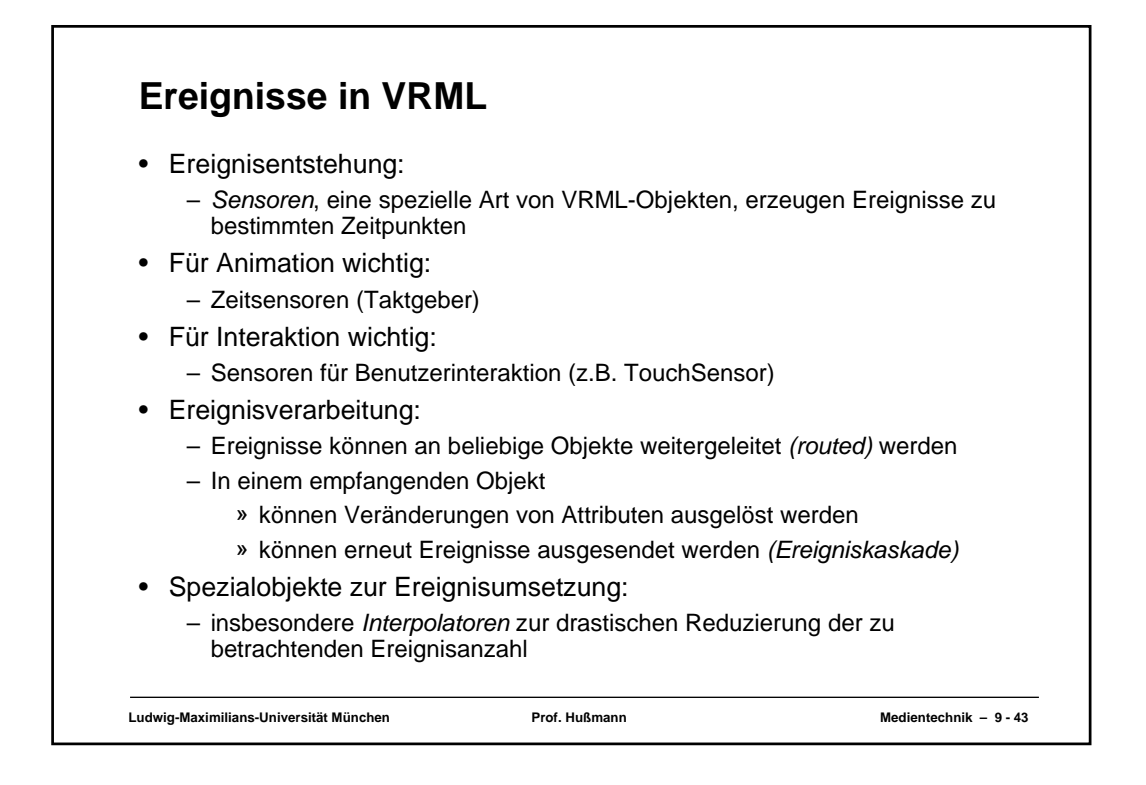

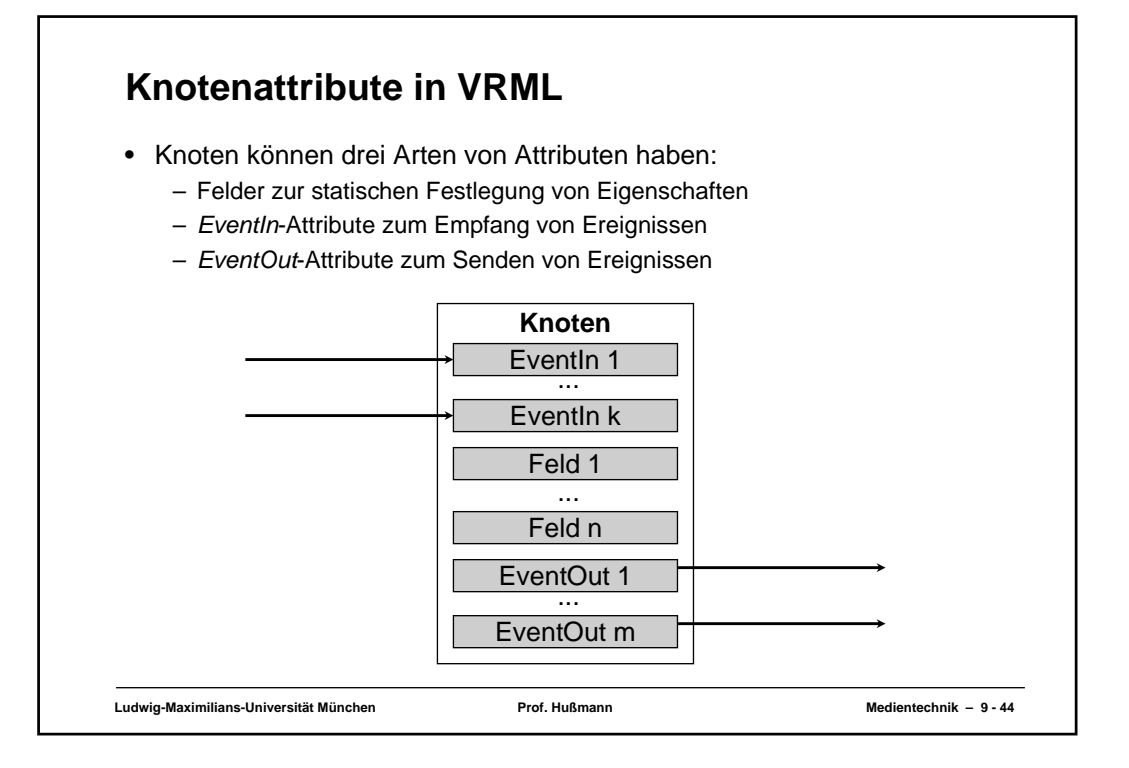

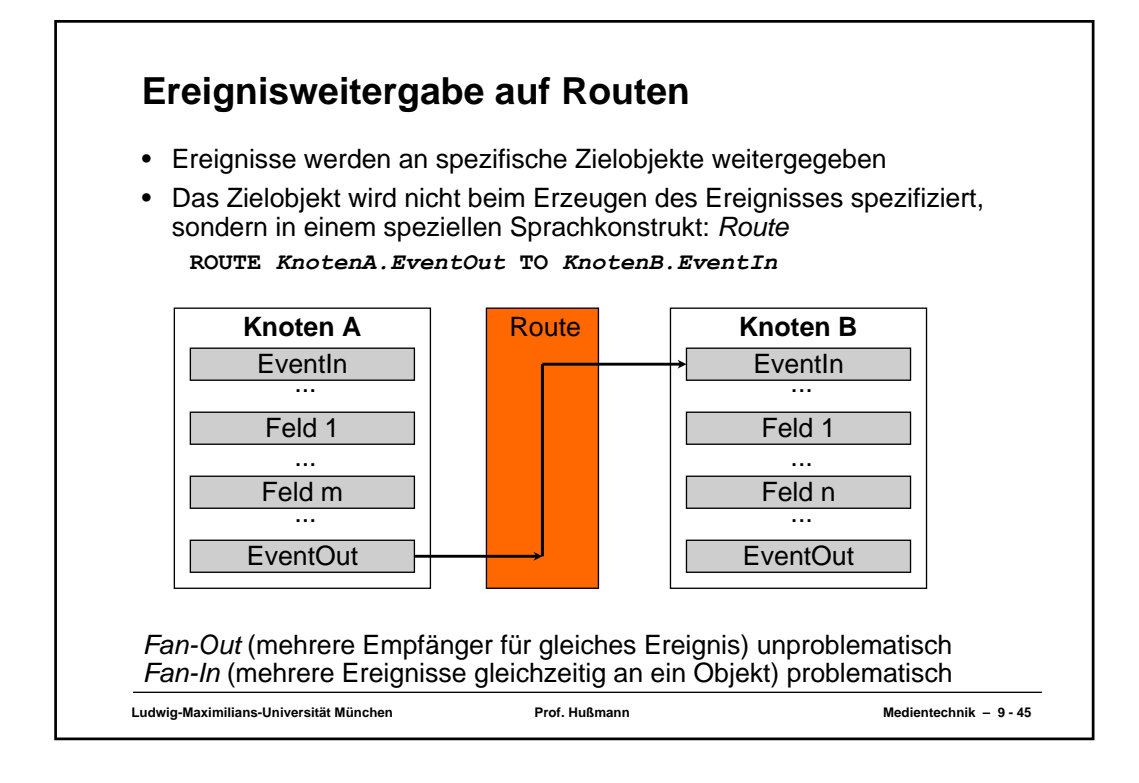

## **Ereignisempfang** • Die meisten Knotentypen unterstützen **(EventIn-)**Ereignisse der Art **set\_***Feldwert* • Beispiele für Verwendung: – Setzen der absoluten Position (translation) in einem **Transform**-Knoten – Setzen von Rotationswerten in einem **Transform**-Knoten – Setzen von Farbwerten

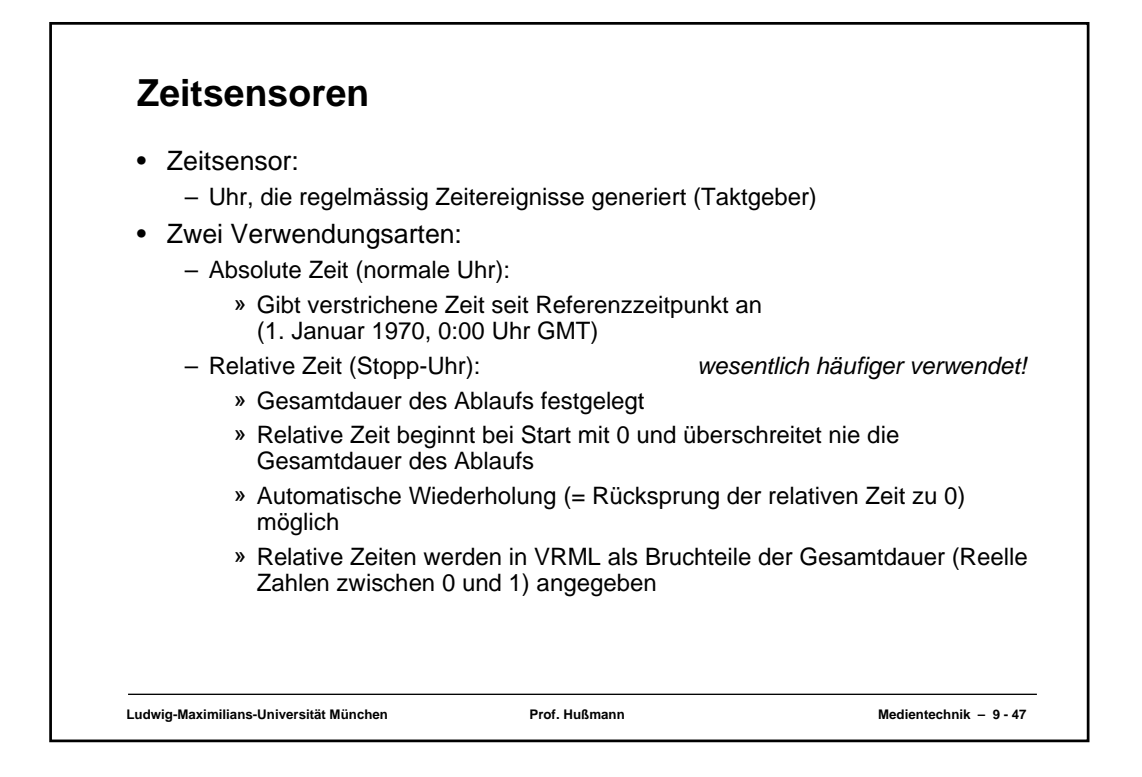

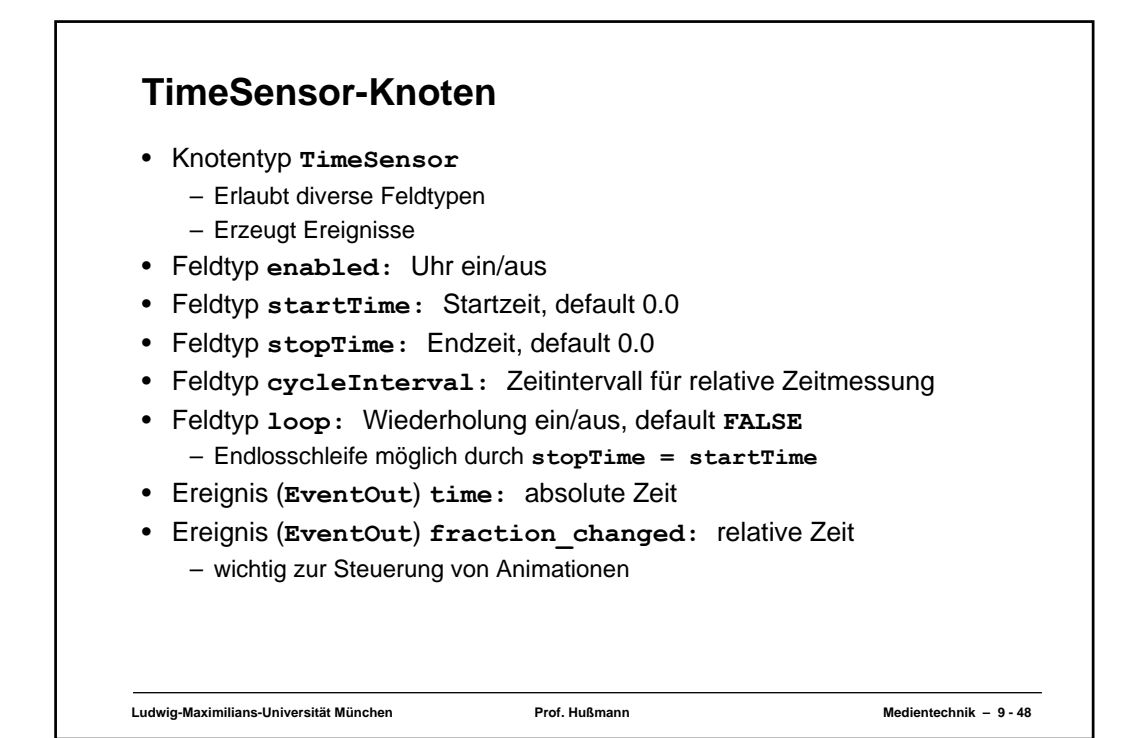

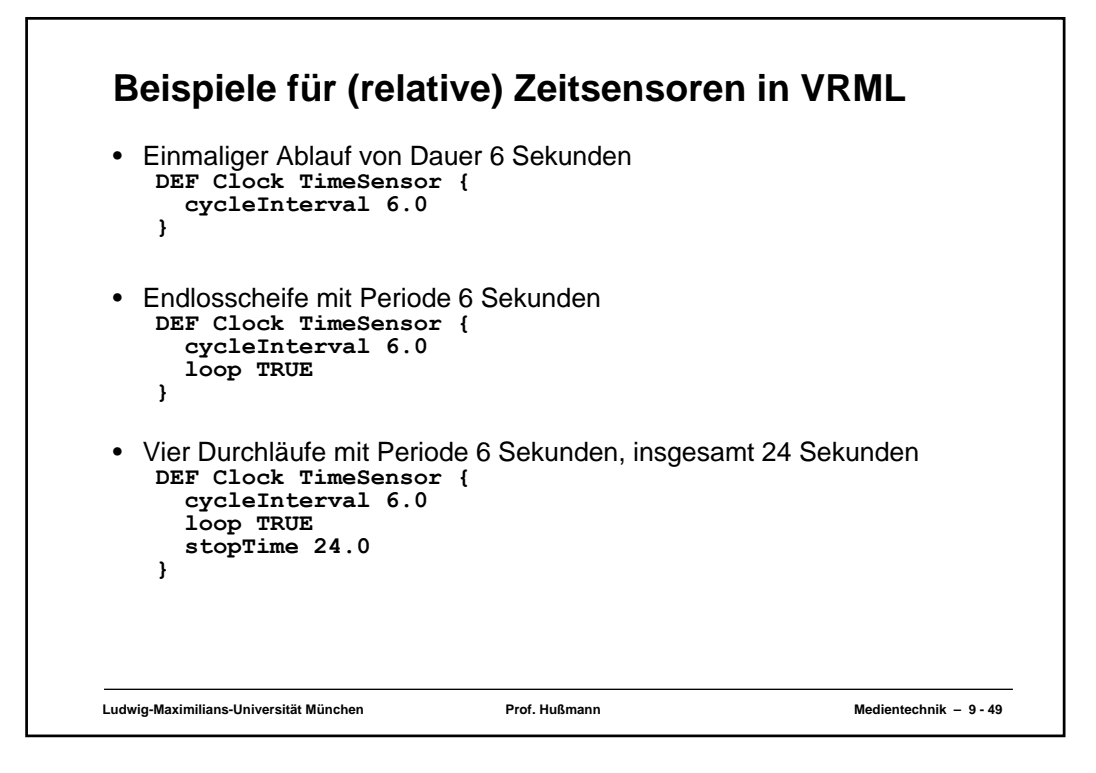

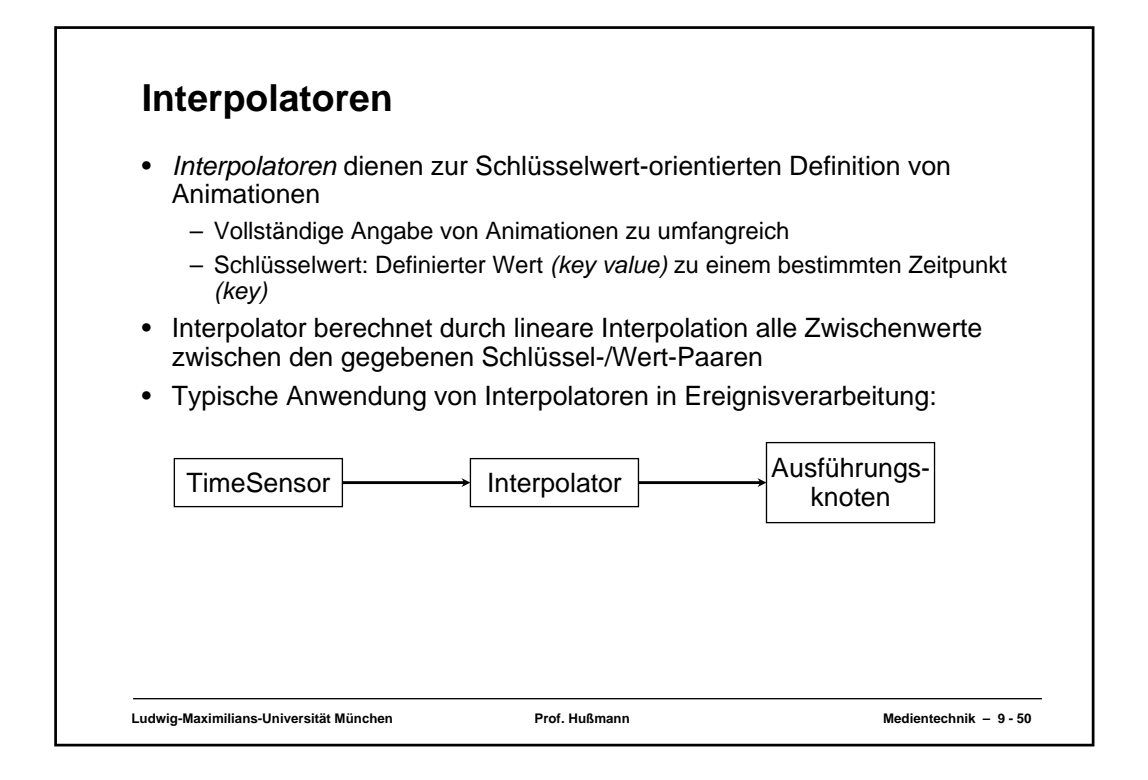

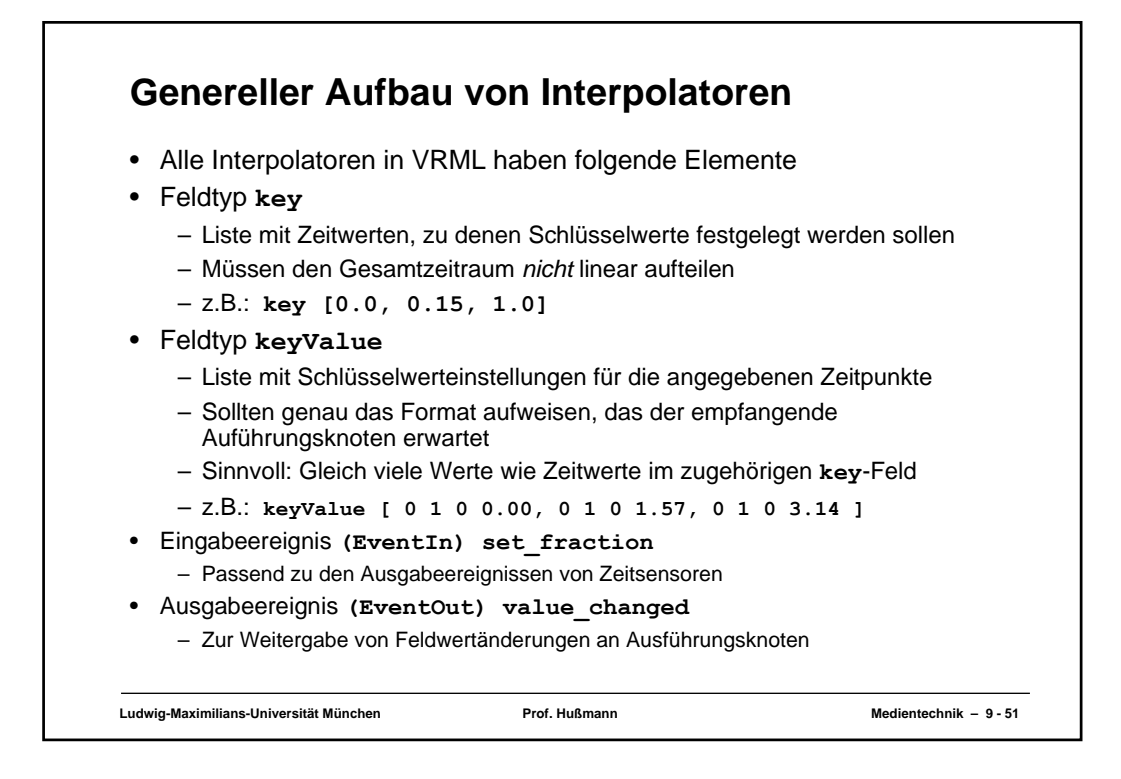

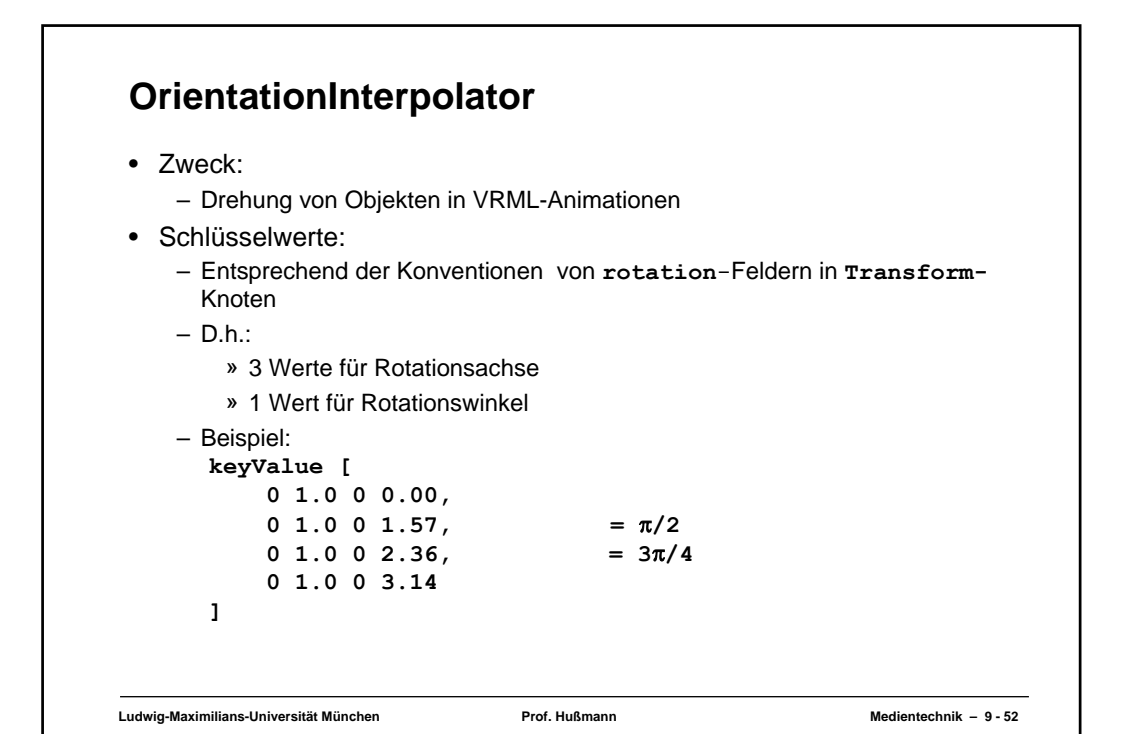

```
Ludwig-Maximilians-Universität München Prof. Hußmann Medientechnik – 9 - 53
Beispiel: Würfeldrehung
DEF RotCube Transform {
  children [
     Shape {
       appearance Appearance {
         texture ImageTexture { 
           url "textur0.gif"
         }
        }
       geometry Box {
size 2.0 2.0 2.0 
      }
     }
  ]
}
DEF Clock TimeSensor {
  cycleInterval 6.0
  loop TRUE
}
DEF Interpolator OrientationInterpolator {
  key [0.0, 1.0]
   keyValue [
0 1.0 0 0.00,
     0 1.0 0 3.14
  ]
} ...nächste Spalte
                                       NavigationInfo {
                                          type "EXAMINE"
                                        }
                                       ROUTE Clock.fraction_changed
                                         TO Interpolator.set_fraction
                                       ROUTE Interpolator.value_changed
                                        TO RotCube.set_rotation
```
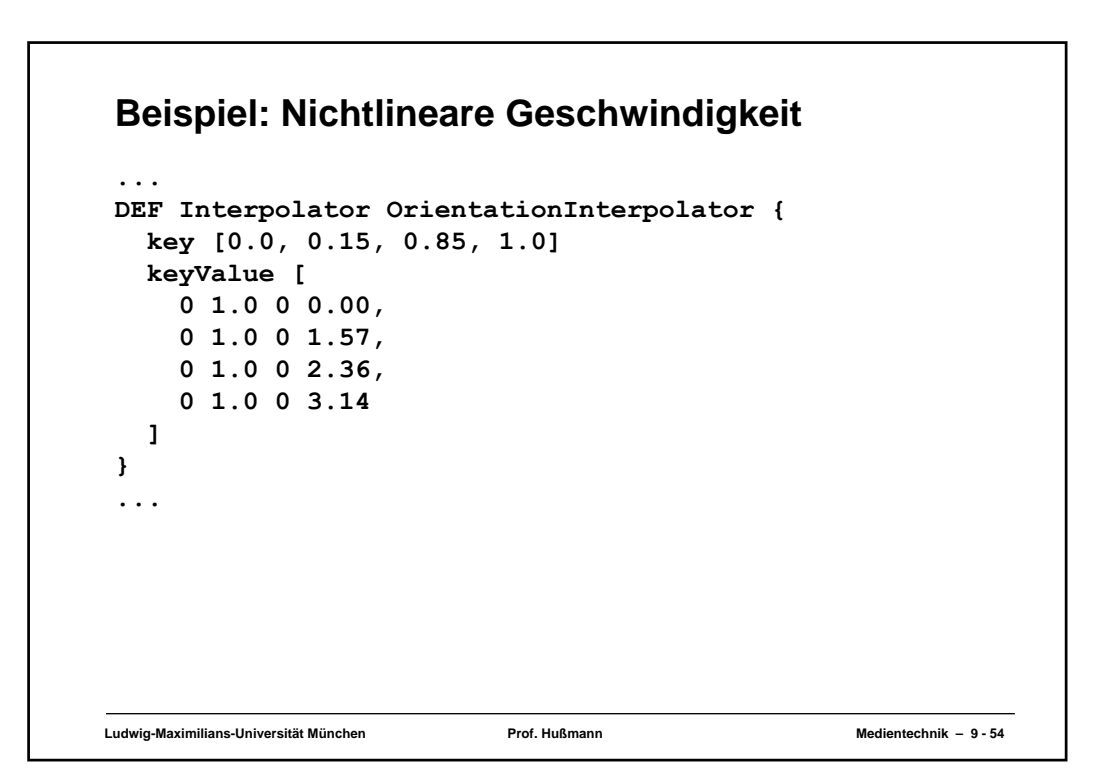

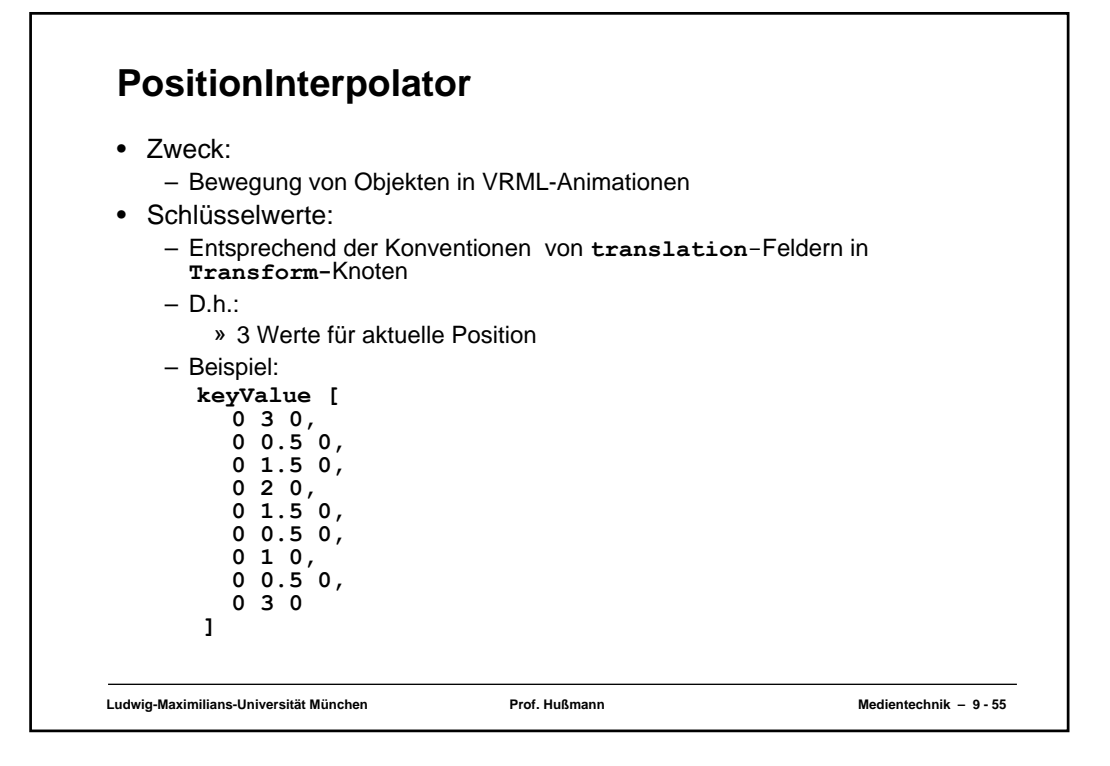

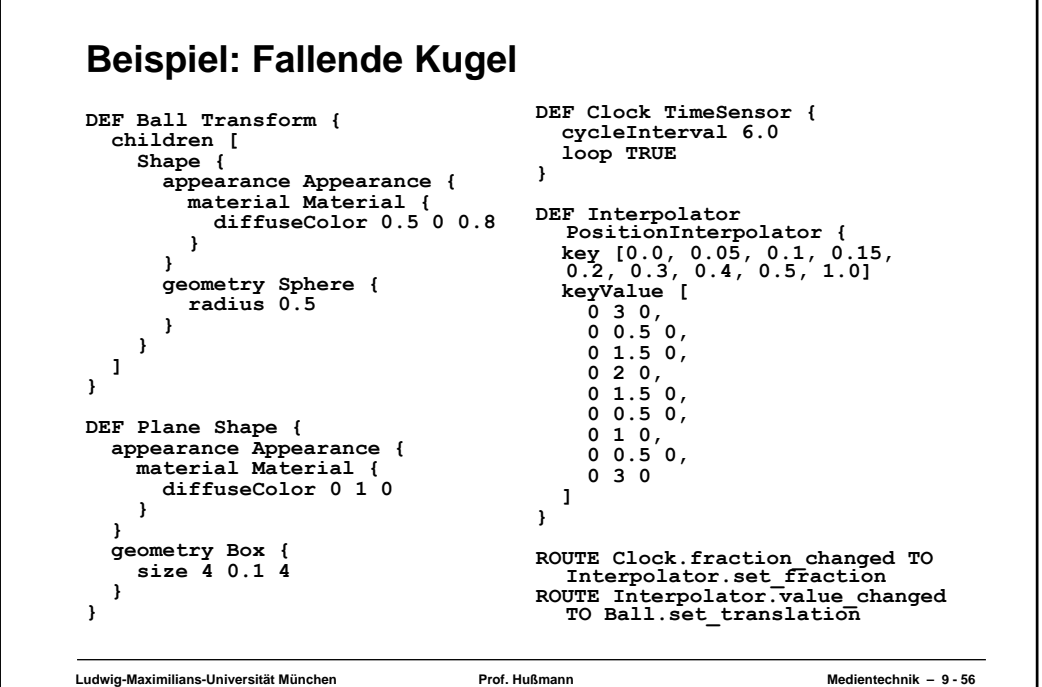

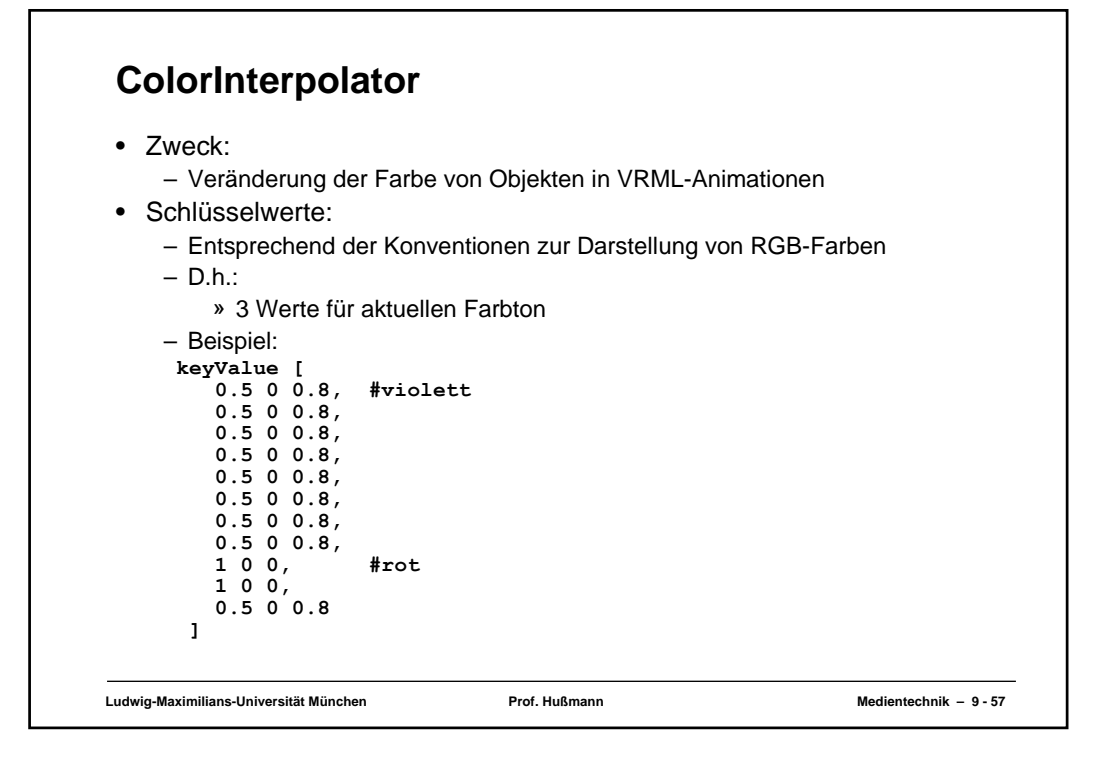

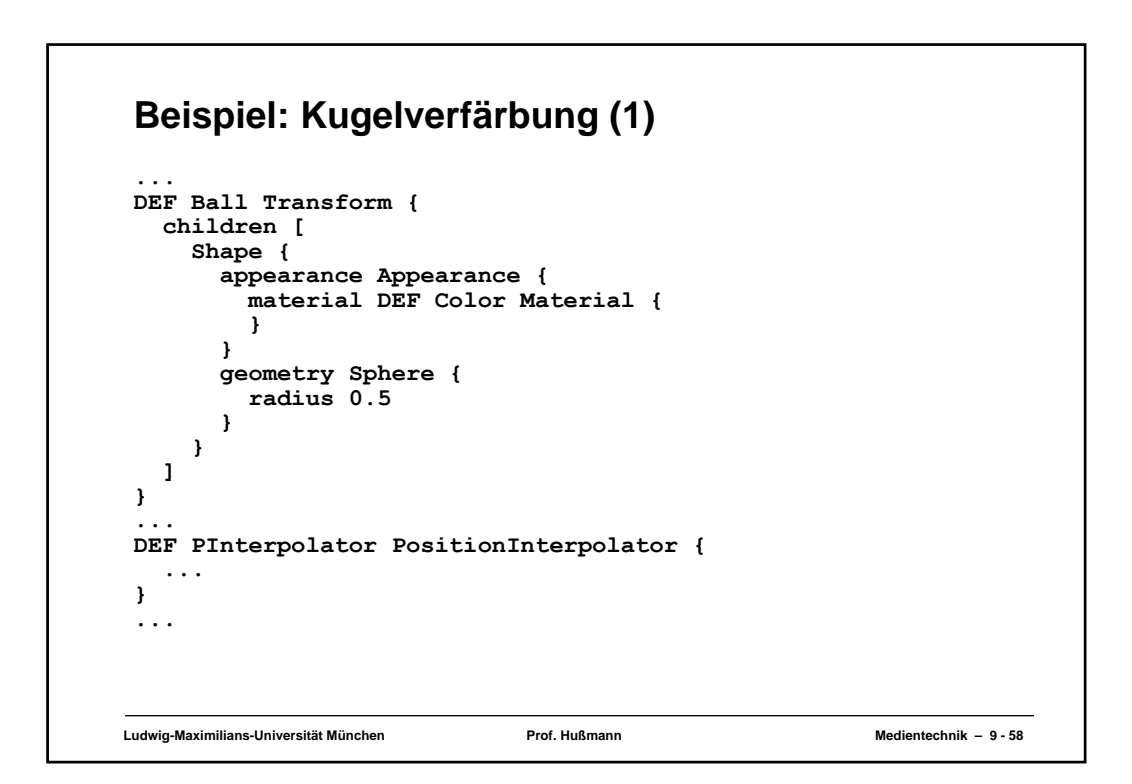

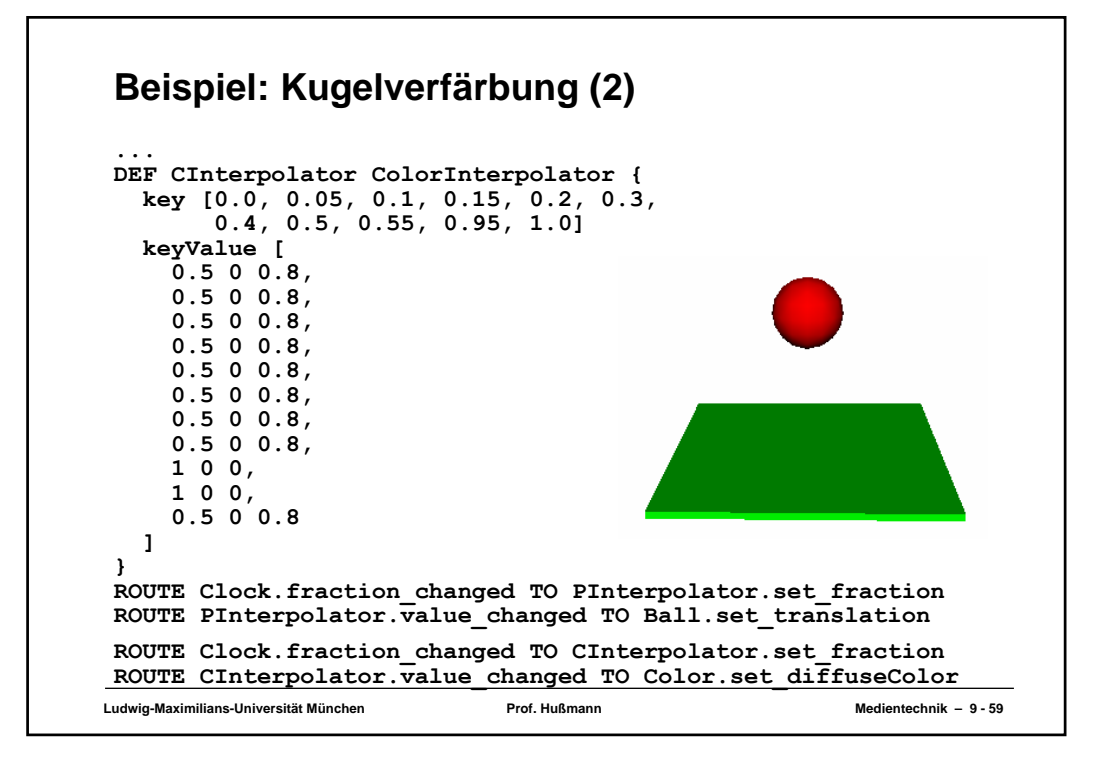

## **ScalarInterpolator**

- Universeller Interpolator
- Berechnet beliebige reelle Zahlenwerte abhängig von gegebenen Schlüsselwerten
- Anwendungsbeispiele:
	- Animation der Grösse von Objekten
	- Animation der Transparenz von Objekten

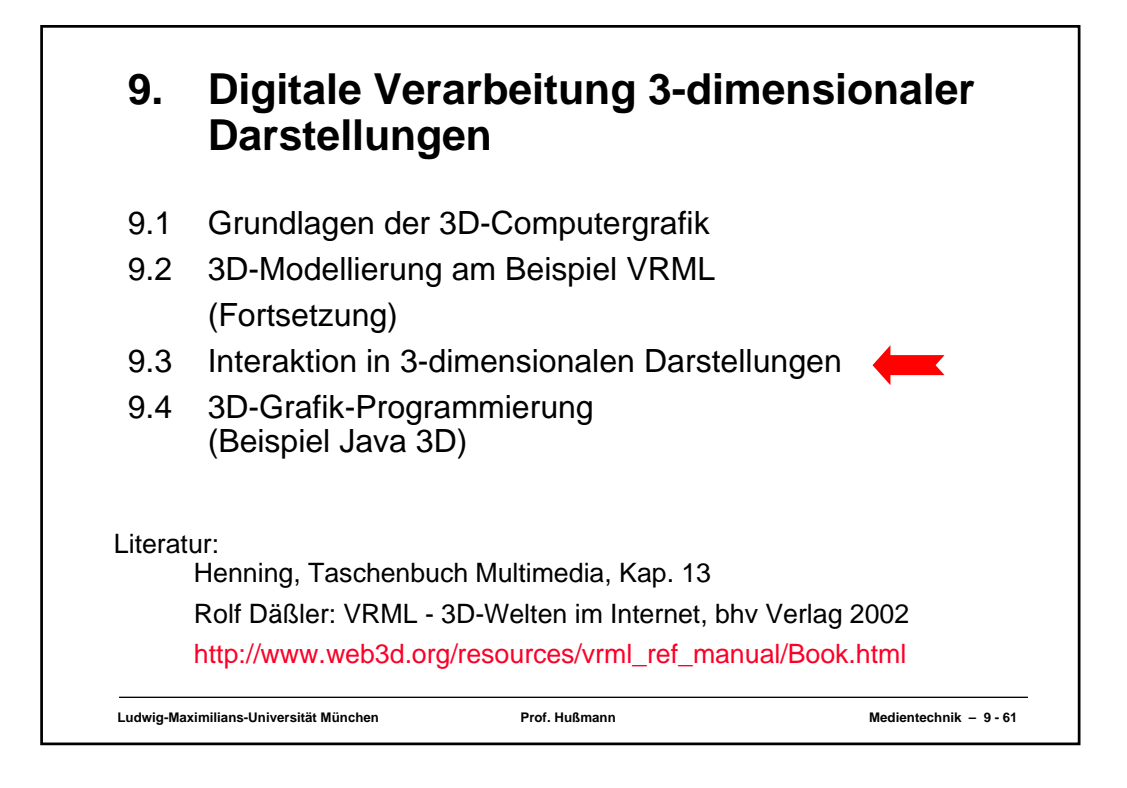

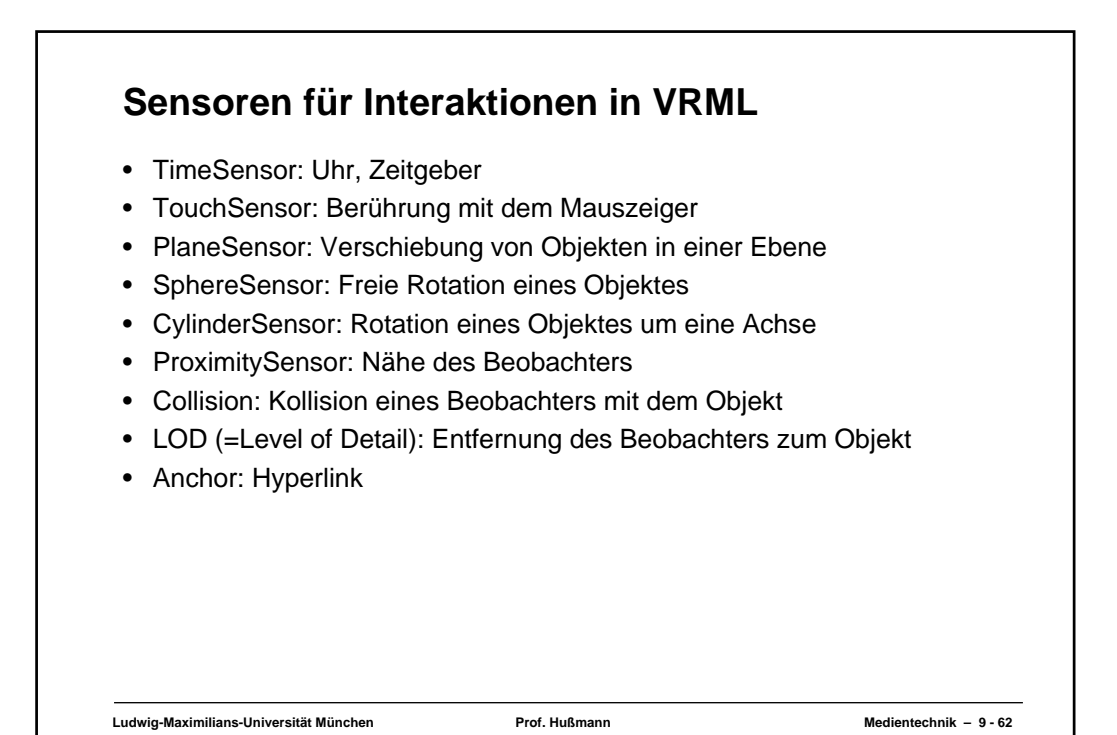

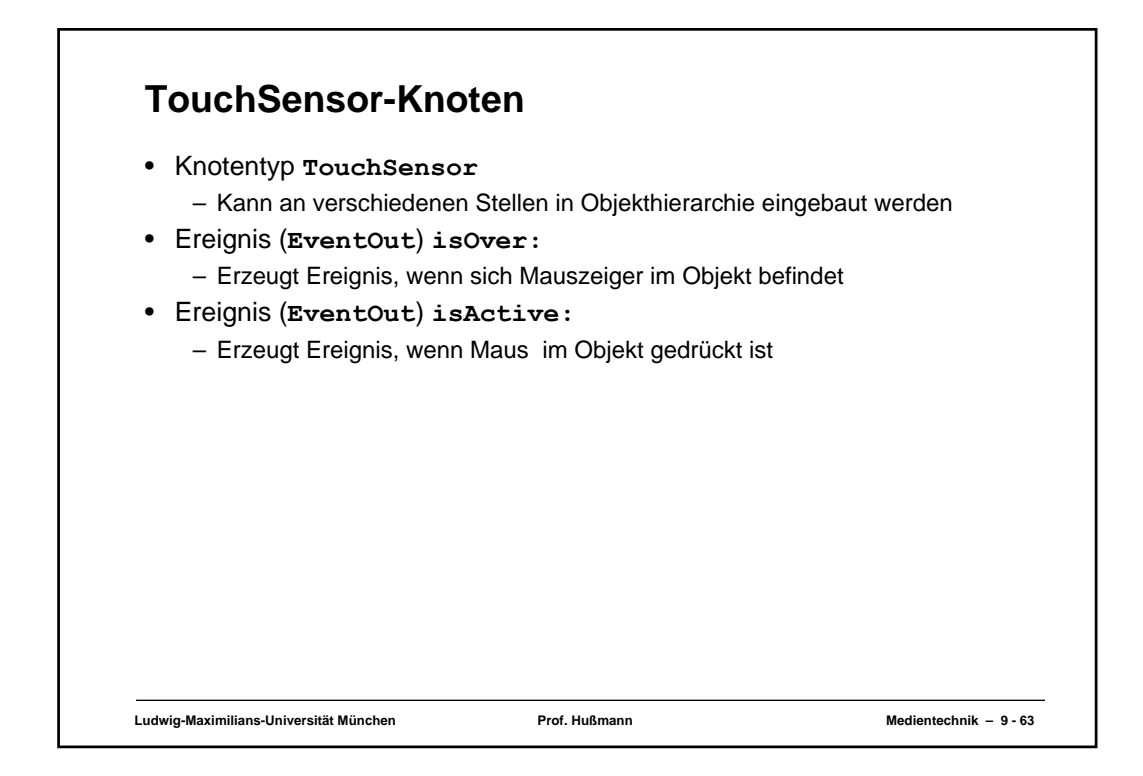

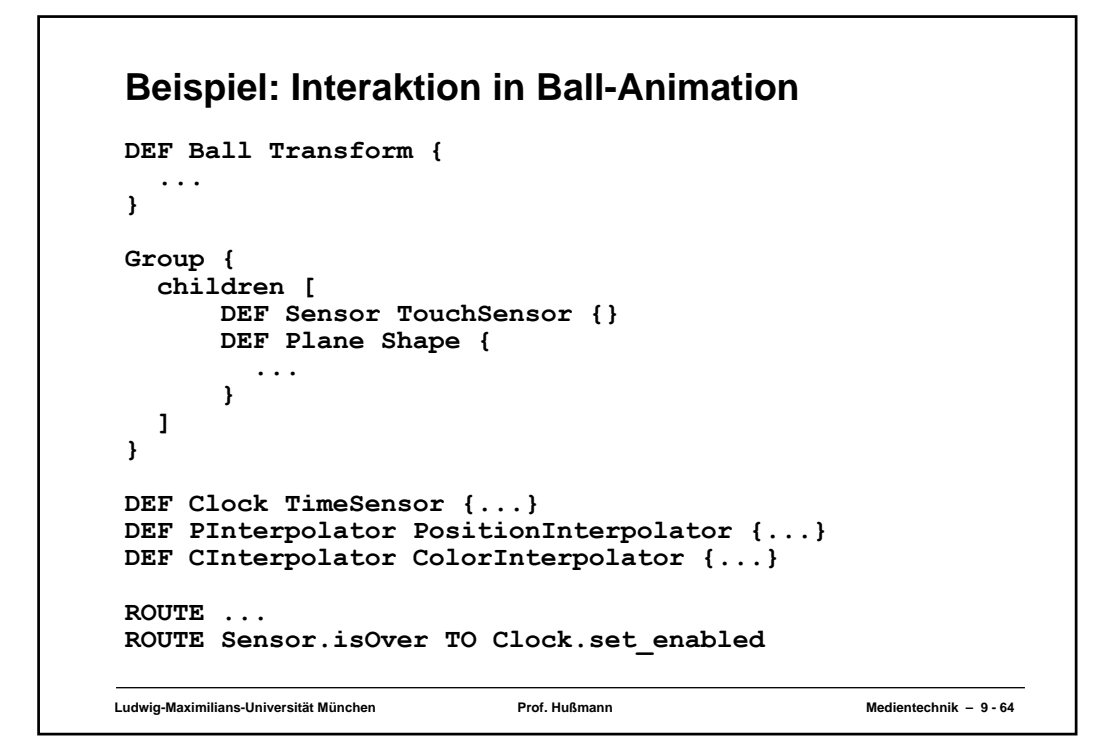

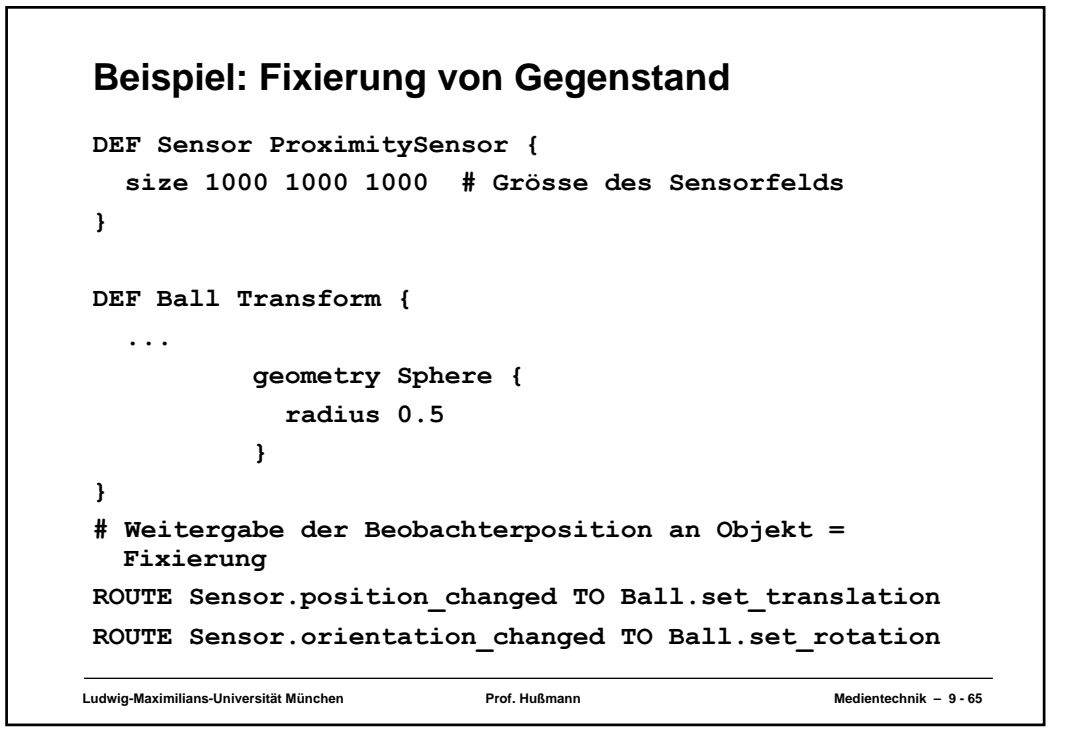

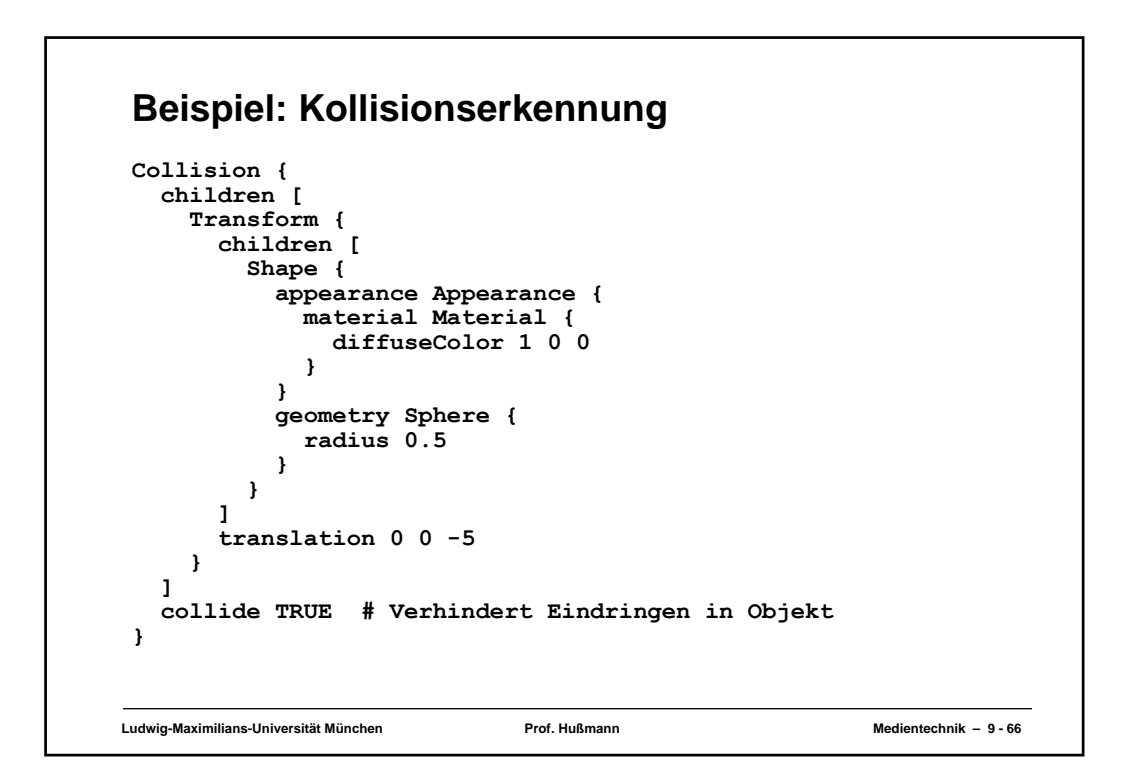

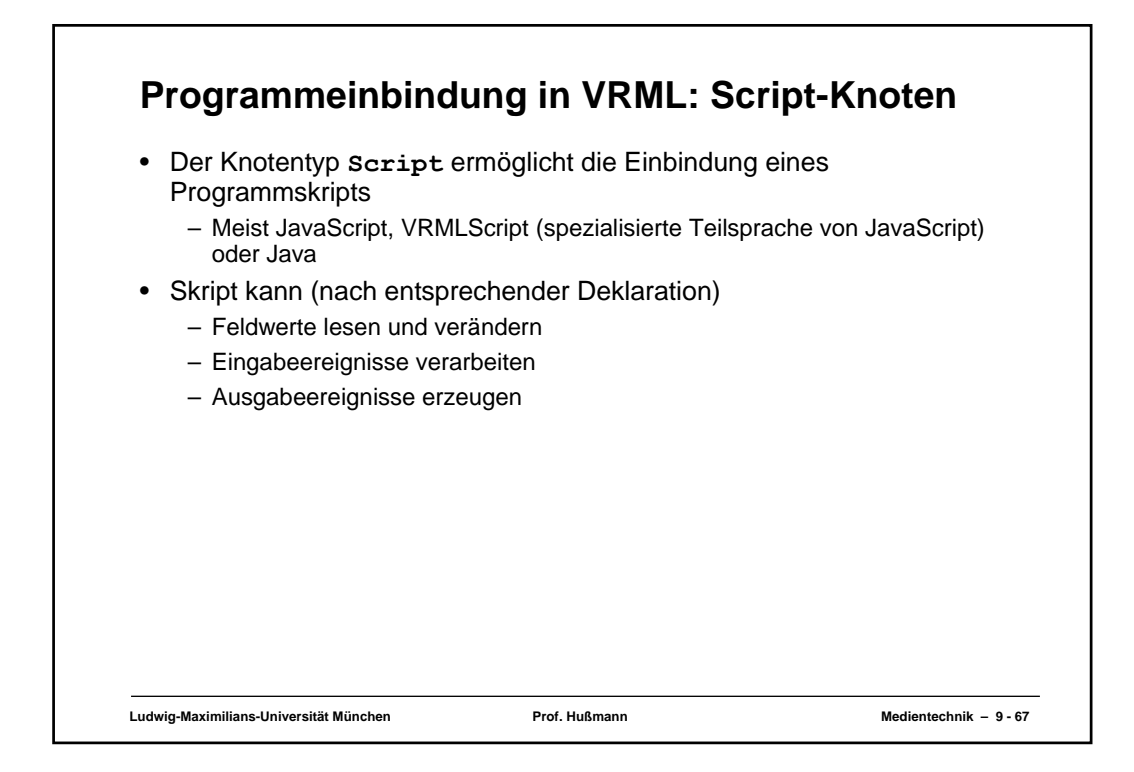

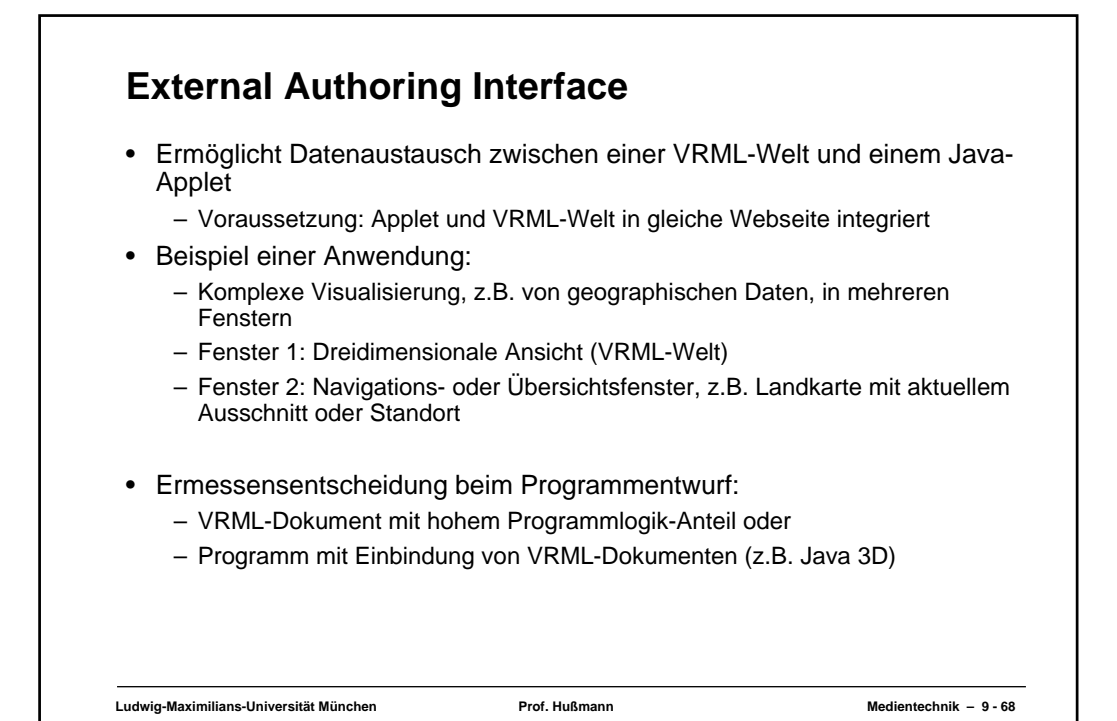

## **Aktuell: X3D**

- Neuer Standard (Web3D-Konsortium):
	- X3D (eXtensible3D-Graphics)
- XML-Anwendung
	- Dateien folgen XML-Syntax
- Enge Integration mit anderen Web-Technologien
- Allgemeine XML-Werkzeuge anwendbar
	- Z.B. Navigation mit XPath
	- Z.B. Transformation mit XSLT
- Entwicklungsstand:
	- Sommer 2003: Draft International Standard ISO 19775
	- Industrielle Unterstützung derzeit allerdings vorwiegend durch kleine Nischenfirmen (z.B. "Media Machines", Tony Parisi)
- Übergang von VRML zu X3D:
	- X3D-Viewer geben im Allgemeinen auch VRML wieder
	- Transformationsprogramme

**Ludwig-Maximilians-Universität München Prof. Hußmann Medientechnik – 9 - 69**

## **Neue Features in X3D gegenüber VRML** • Verbessertes Rendering • Non-Uniform Rational B-Spline Surfaces (NURBS) – Standard zur mathematischen Modellierung gewölbter Flächen – Weit verbreitet in 3D-Modellierungswerkzeugen – Proprietäre Erweiterungen für VRML existieren ebenfalls • Geospatiale Referenzen • Humanoide Animation • Distributed Interactive Simulation (DIS) – vorwiegend militärisches Interesse

**Ludwig-Maximilians-Universität München Prof. Hußmann Medientechnik – 9 - 70**

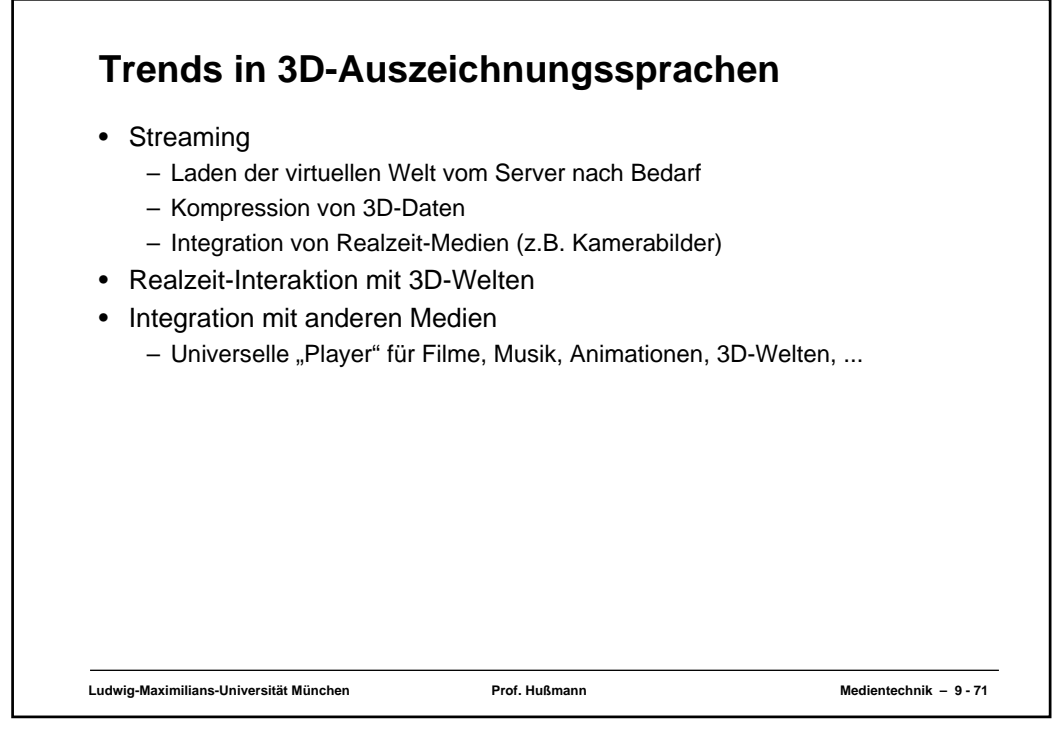